## Package 'adsDataHubR'

October 12, 2022

Type Package

Title Google Ads Data Hub API Client

Version 0.1.1

Author Pankaj Bhatlawande

Maintainer Pankaj Bhatlawande <pbhatlawande@merkleinc.com>

#### Description

Interact with Google Ads Data Hub API <[https://developers.google.com/ads-data-hub/](https://developers.google.com/ads-data-hub/reference/rest) [reference/rest](https://developers.google.com/ads-data-hub/reference/rest)>. The functionality allows to fetch customer details, submit queries to ADH.

License GPL-2

Encoding UTF-8

LazyData true

RoxygenNote 7.1.1

Imports httr, jsonlite, lubridate

NeedsCompilation no

Repository CRAN

Date/Publication 2021-02-08 10:10:02 UTC

### R topics documented:

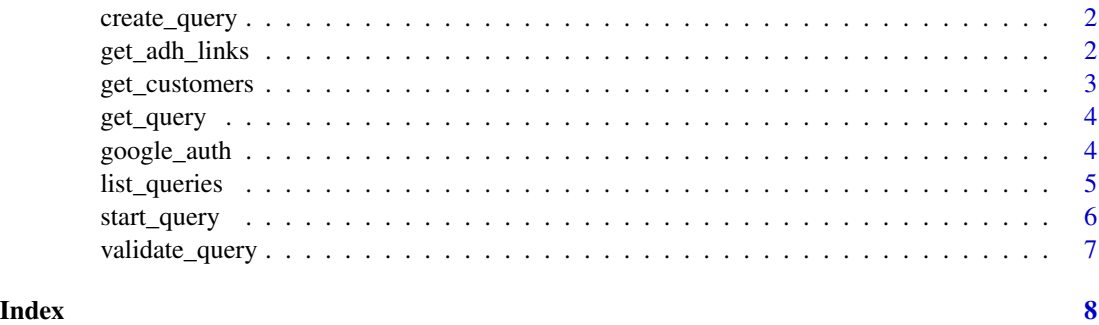

<span id="page-1-0"></span>create\_query *create\_query*

#### Description

Creates an analysis query for later execution. No query validation is performed at this time. Reference: <https://developers.google.com/ads-data-hub/reference/rest/v1/customers.analysisQueries/create>

#### Usage

create\_query(customer\_id, query\_title, query\_text, token)

#### Arguments

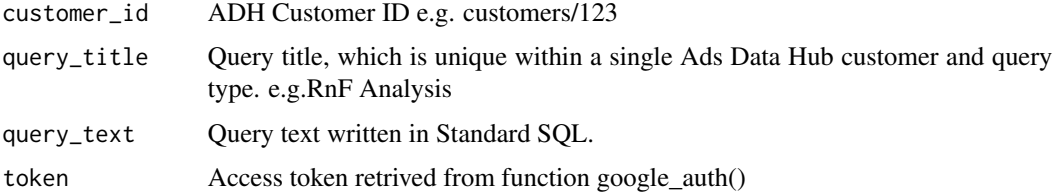

#### Value

If successful, the response body contains a newly created instance of the query

#### Examples

```
## Not run:
library(adsDataHubR)
token <- google_auth(client_id = client_id, client_secret=client_secret)
create_query(customer_id, query_title, query_text, token)
```
## End(Not run)

get\_adh\_links *get\_adh\_links*

#### Description

Lists links between the specified customer and other Google advertising entities.

#### Usage

get\_adh\_links(customer\_id, token)

#### <span id="page-2-0"></span>get\_customers 3

#### Arguments

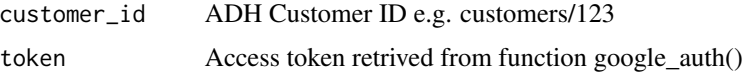

#### Value

A list of ad data links.

#### Examples

```
## Not run:
library(adsDataHubR)
token <- google_auth(client_id = client_id, client_secret=client_secret)
total_customers <- get_customers(token)
customer_id <- "customers/123456"
get_adh_links(customer_id, token)
```
## End(Not run)

get\_customers *get\_customers*

#### Description

Fetch Ads Data Hub customers to which the current user has access. Reference: <https://developers.google.com/adsdata-hub/reference/rest/v1/customers.adsDataLinks/list>

#### Usage

get\_customers(token)

#### Arguments

token Access token retrived from function google\_auth()

#### Value

A dataframe of all customers along with IDs to which authenticated user has access

#### Examples

```
## Not run:
library(adsDataHubR)
total_customers <- get_customers(token)
```
<span id="page-3-0"></span>get\_query *get\_query*

#### Description

Retrieves the requested analysis query. Reference: <https://developers.google.com/ads-data-hub/reference/rest/v1/customers

#### Usage

```
get_query(query_name, token)
```
#### Arguments

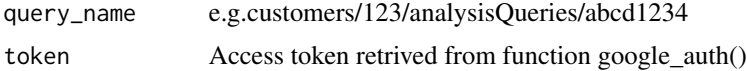

#### Value

A list of query details

#### Examples

```
## Not run:
library(adsDataHubR)
token <- google_auth(client_id = client_id, client_secret=client_secret)
get_query(query_name, token)
```
## End(Not run)

google\_auth *google\_auth*

#### Description

Function to login and create a token to be used in all the funtions Reference: <https://developers.google.com/adsdata-hub/guides/quickstart-api>

#### Usage

google\_auth(client\_id, client\_secret)

#### Arguments

client\_id Client ID client\_secret Client Secret

#### <span id="page-4-0"></span>list\_queries 5

#### Value

Environment token that can be used in all other functions

#### See Also

<https://developers.google.com/ads-data-hub/guides/quickstart-api>

#### Examples

```
## Not run:
token <- google_auth(client_id = client_id, client_secret=client_secret)
```
## End(Not run)

list\_queries *list\_queries*

#### Description

Lists links between the specified customer and other Google advertising entities. Reference: <https://developers.google.com/a data-hub/reference/rest/v1/customers.analysisQueries/list>

#### Usage

list\_queries(customer\_id, token)

#### Arguments

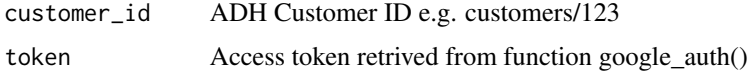

#### Value

A list of analysis queries run on the ADH customer account.

#### Examples

```
## Not run:
library(adsDataHubR)
token <- google_auth(client_id = client_id, client_secret=client_secret)
total_customers <- get_customers(token)
customer_id <- "customers/123456"
list_queries(customer_id, token)
```
<span id="page-5-0"></span>start\_query *start\_query*

#### Description

Starts execution on a stored analysis query. The results will be written to the specified BigQuery destination table. The returned operation name can be used to poll for query completion status.. Reference: <https://developers.google.com/ads-data-hub/reference/rest/v1/customers.analysisQueries/start>

#### Usage

```
start_query(
  query_name,
  ads_data_customer_id,
  bq_destination_table,
  start_date,
  end_date,
  token
\mathcal{L}
```
#### Arguments

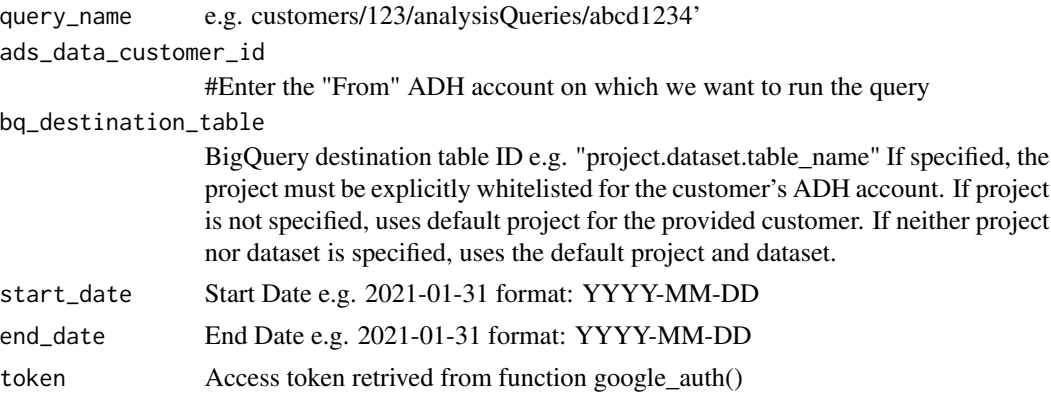

#### Value

If successful, the response body contains an instance of the submitted job.

#### Examples

```
## Not run:
library(adsDataHubR)
token <- google_auth(client_id = client_id, client_secret=client_secret)
start_query(query_name, ads_data_customer_id, bq_destination_table, start_date, end_date, token)
```
<span id="page-6-0"></span>validate\_query *validate\_query*

#### Description

Performs static validation checks on the provided analysis query. Reference: <https://developers.google.com/adsdata-hub/reference/rest/v1/customers.analysisQueries/validate>

#### Usage

validate\_query(customer\_id, query\_instance, token)

#### Arguments

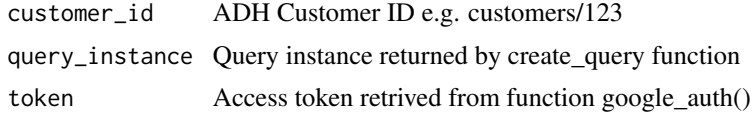

#### Value

If successful, the response body contains a validation queryPerformanceInfo object

#### Examples

```
## Not run:
library(adsDataHubR)
token <- google_auth(client_id = client_id, client_secret=client_secret)
validate_query(customer_id, query_instance, token)
```
# <span id="page-7-0"></span>Index

create\_query, [2](#page-1-0)

get\_adh\_links, [2](#page-1-0) get\_customers, [3](#page-2-0) get\_query, [4](#page-3-0) google\_auth, [4](#page-3-0)

list\_queries, [5](#page-4-0)

start\_query, [6](#page-5-0)

validate\_query, [7](#page-6-0)